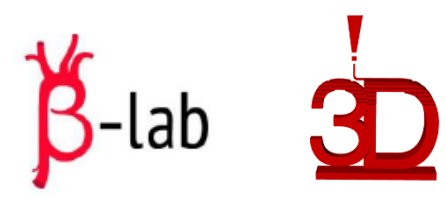

# **Bioingegneria**

# **Disegno e prototipazione di un filtro embolico per esperimenti in vitro**

**Matteo Stochino** 

Relatore: Ing. Michele Conti

Anno Accademico 2015/2016

**Università degli Studi di Pavia – Dipartimento di Ingegneria Civile e Architettura**

#### *Introduzione alla TRANSCATHETER AORTIC VALVE IMPLANTATION (TAVI):*

#### *Un approccio percutaneo alla sostituzione della valvola aortica*

- Opposto alla sostituzione della valvola aortica con un intervento chirurgico a cuore aperto.
- Applicabile nei pazienti anziani con stenosi aortica severa e ad alto rischio operatorio.

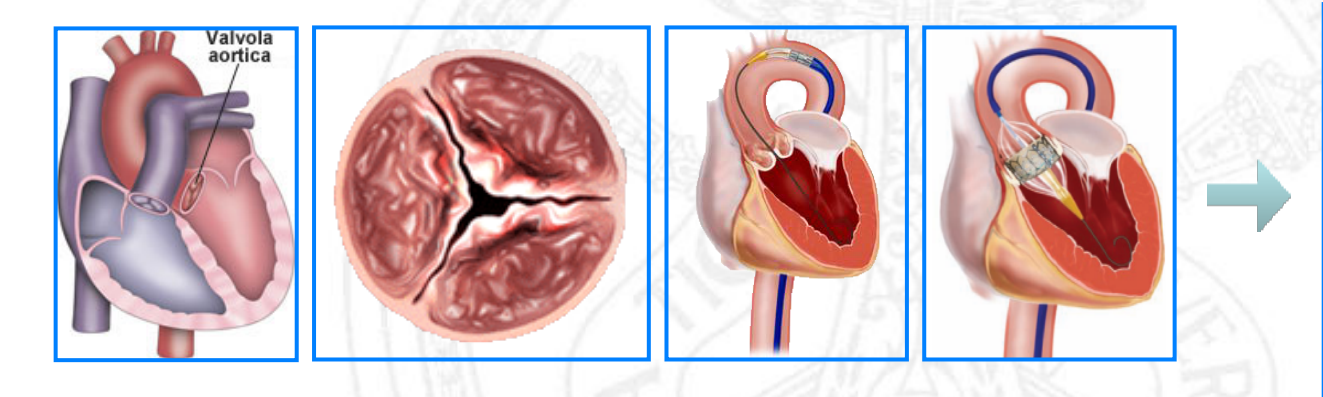

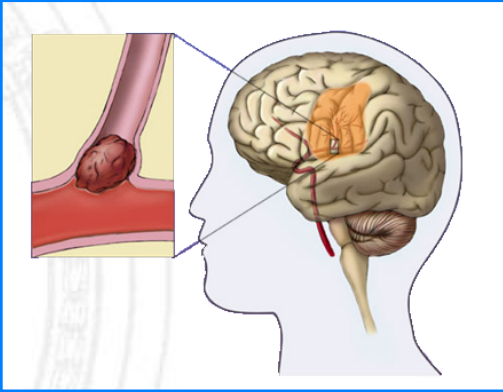

#### *Problema e implicazioni*

 $\triangleright$ Ictus e attacchi ischemici più frequenti.

ØI frammenti sono diretti al cervello attraverso le arterie carotidee e vertebrali.

ØLesioni ischemiche al cervello in circa l'80% dei pazienti.

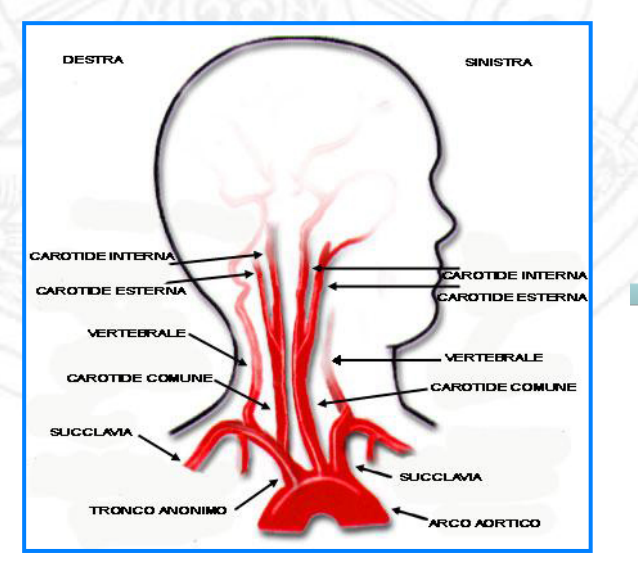

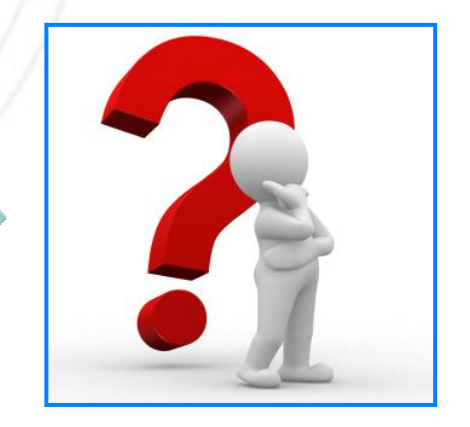

#### *FILTER-BASED EMBOLIC PROTECTION DEVICES*

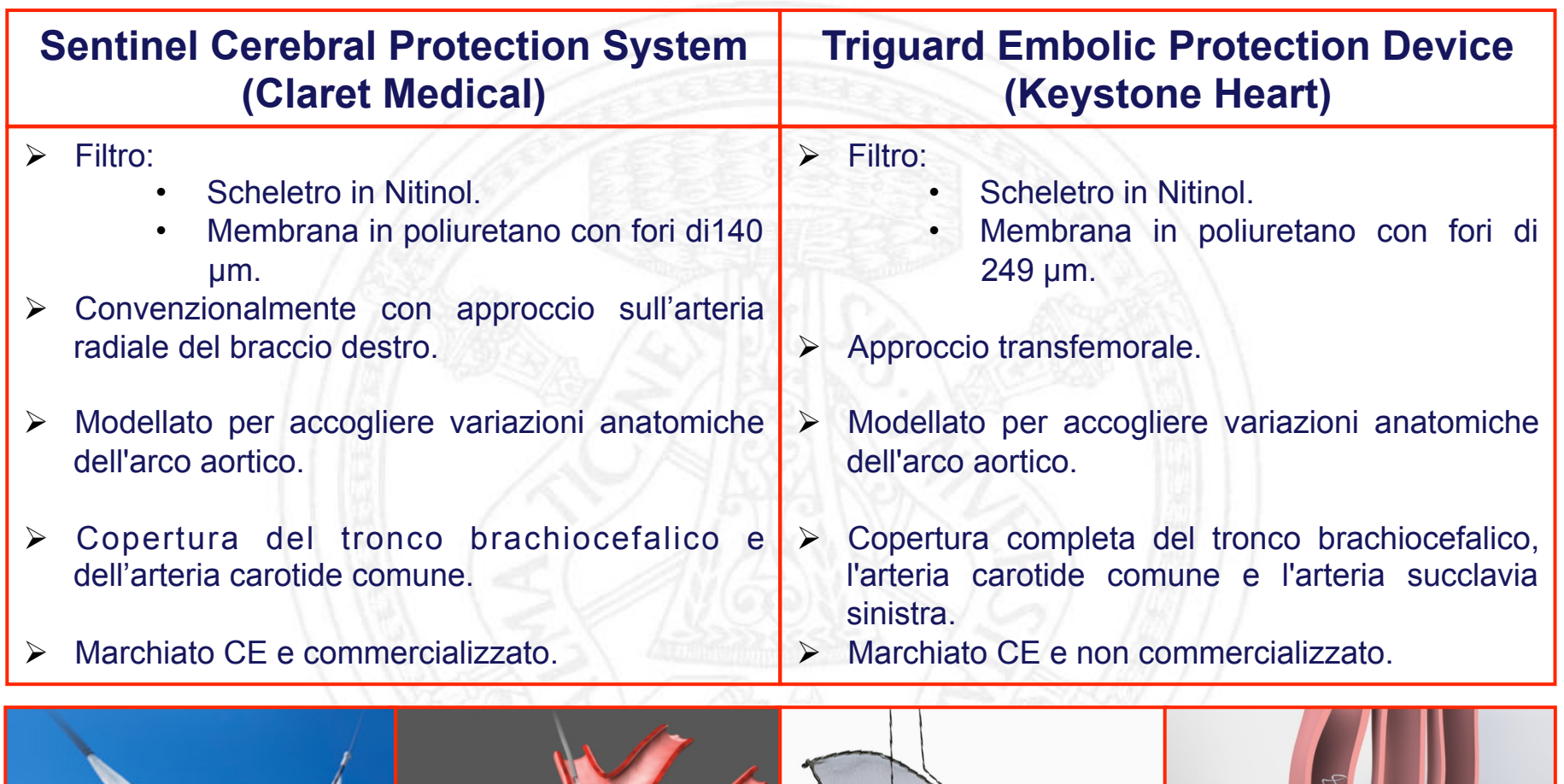

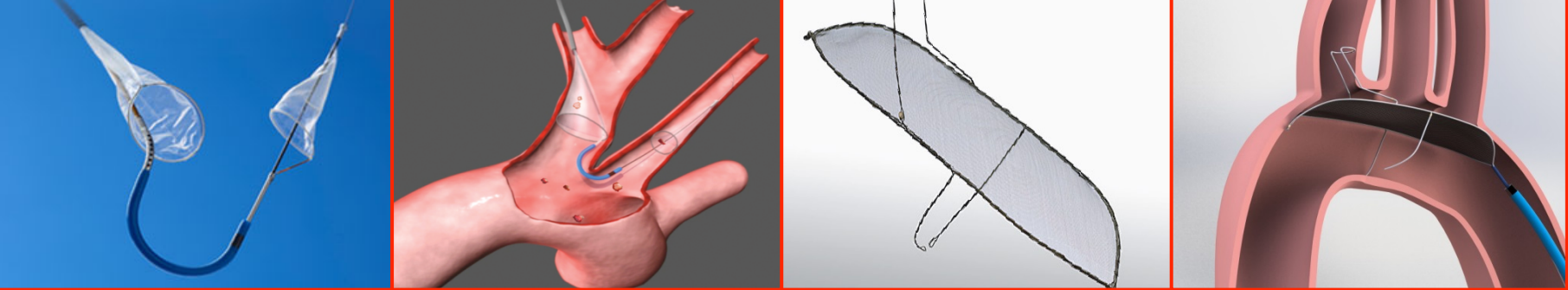

#### *OBIETTIVO GENERALE DEL PROGETTO*

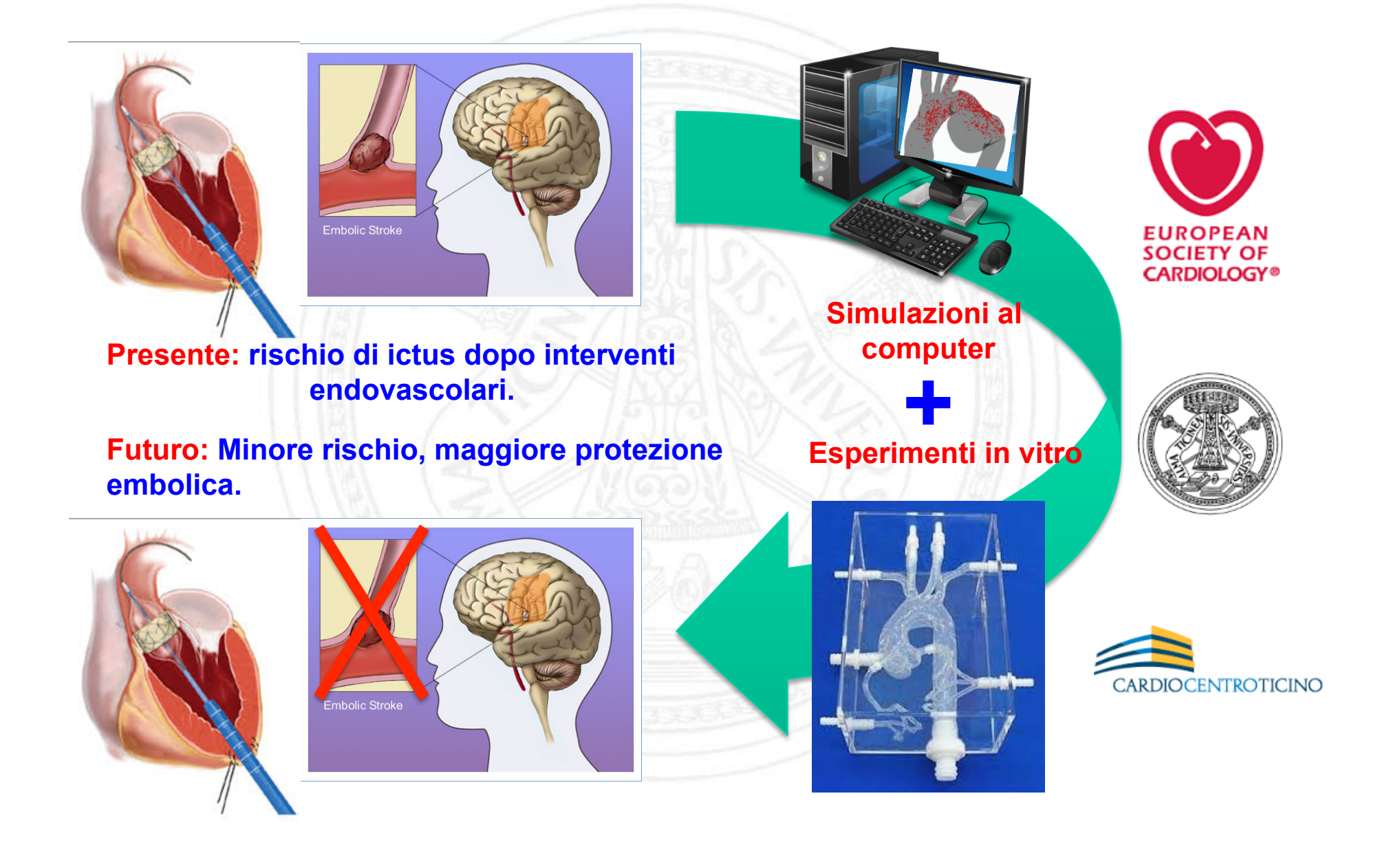

![](_page_4_Picture_0.jpeg)

### *OBIETTIVO*

Disegnare e stampare un filtro di protezione embolica per esperimenti in vitro

![](_page_4_Picture_3.jpeg)

![](_page_4_Picture_4.jpeg)

# *Attività di svolgimento presso il laboratorio B-lab:*

- § Analisi della letteratura.
- § Disegno del filtro con Autodesk Inventor 2016.
- § Stampante 3D.
- Impostazione set-up del circuito in cui rilasciare le particelle.
- § Sistema di acquisizione.
- § Misura di pressioni.
- Calcolare il peso delle particelle catturate dal filtro.

#### *STRUMENTI – AUTOCAD INVENTOR 2016 EDUCATIONAL*

#### *Vantaggi della modellazione di solidi (3D CAD)*

- $\triangleright$  Buona visualizzazione dei modelli parametrici.
- $\triangleright$  Rapida prototipazione.
- Comandi per disegno facili e intuitivi per ogni genere di geometria.

![](_page_5_Figure_5.jpeg)

#### *EVOLUZIONE DEL DESIGN*

#### q *Primo prototipo di filtro:*

![](_page_6_Picture_2.jpeg)

![](_page_6_Picture_3.jpeg)

- **Chiusura non ermetica.**
- § Fori del guscio sferico troppo piccoli per essere stampati.
- § Mancanza di connettori per presa di pressione ai capi.

#### *Problemi: Vantaggi:*

- § Geometria semplice.
- § Facile apertura e chiusura.

#### *EVOLUZIONE DEL DESIGN*

#### q *Secondo prototipo di filtro:*

![](_page_7_Picture_2.jpeg)

#### *Idea:*

- Chiusura a tenuta stagna tramite inserimento dell' o-ring.
- § Sviluppo di due anellini di cui uno a incastro tramite rotazione.
- § Inserimento dei connettori per la misura della pressione.
- § Inserimento facile della garza tra i due dischi la quale catturerà le particelle.

![](_page_7_Picture_8.jpeg)

#### *Problemi:*

- Tenuta poco performante.
- § Chiusura poco efficiente.
- § Sezione contenente anelli di supporto insufficiente.
- § Anellino di sostegno alla garza debole.
- Diametro interno attacco alle tubazioni troppo grande.

#### *EVOLUZIONE DEL DESIGN*

#### q *Terzo prototipo di filtro:*

![](_page_8_Picture_2.jpeg)

![](_page_8_Picture_3.jpeg)

#### *Idea:*

- § Aumento volume del corpo centrale.
- § Diversa configurazione sistema di chiusura con o-ring.
- § Anellino sostegno garza irrobustito.

#### *Problemi:*

- § Dimensioni generali troppo grandi.
- Piccole perdite.
- § Difficoltosa rimozione degli anelli di sostegno alla garza .

![](_page_8_Picture_12.jpeg)

*Dettaglio del filtro con nuovo sistema di inserimento dischi con calza* 

#### *IL NOSTRO SET-UP SPERIMENTALE*

![](_page_9_Figure_1.jpeg)

#### *IL CIRCUITO COMPLETO*

![](_page_10_Figure_1.jpeg)

#### *GUIDA ALL'ESPERIMENTO*

## *I passaggi fondamentali da seguire per garantire una buona ripetibilità*

- § Pesare il filtro asciutto senza particelle: 10.74 grammi
- § Montare il circuito e debollarlo.
- § Mettersi in una condizione di 100 mmHg, dunque settare la pompa centrifuga a 2 ml/ min.
- § Pesare bussolotto con e senza le particelle.
- Inserire il bussolotto con le particelle nel circuito.
- Azionare la syringe-pump e aspettare circa 5 sec che le particelle entrino in circolo.
- § Spegnere la pompa, rimuovere il filtro e asciugarlo.
- § Pesare il filtro asciutto più le particelle.

![](_page_11_Picture_10.jpeg)

![](_page_11_Picture_11.jpeg)

![](_page_11_Picture_12.jpeg)

#### *FILMATO RILASCIO DELLE PARTICELLE*

![](_page_12_Picture_1.jpeg)

### *RISULTATI*

- Peso medio del filtro asciutto con le particelle: 10.91 grammi.
- Peso medio delle particelle catturate: 0.17 grammi.
- Il filtro cattura il 34% del totale.

# *Ipotesi:*

- § Particelle iniettate lateralmente.
- § Il filtro aumenta la resistenza idraulica del ramo in cui si colloca.

### v VERIFICA RISULTATI: Calcolo peso delle particelle non catturate dal filtro.

![](_page_13_Picture_63.jpeg)

0.33 grammi + 0.17 grammi = 0.5 grammi **| Quantità iniziale particelle.** 

#### *CONCLUSIONI E SVILUPPI FUTURI*

§ Analisi della letteratura: informazioni necessarie alla realizzazione del nostro modello e all'organizzazione del setup sperimentale Disegno e stampa del filtro: realizzazione prototipo. § Set-up circuito: banco di prova iniziale con primi risultati. Misurazioni: calcolo del peso delle particelle catturate dal filtro.

![](_page_14_Figure_2.jpeg)

- Realizzazione di un set-up più simile all'arco aortico
- Introdurre un sistema per il riscaldamento dell'acqua a 37°C.
- Utilizzo del viscosimetro.
- Conta delle particelle

# *GRAZIE PER L'ATTENZIONE*

Un ringraziamento particolare all'Ing.Michele Conti, all'Ing.Stefania Marconi, al disegnatore/progettista Pierangelo Bergamaschi e alla collega di laboratorio Giulia Fiorani.